# **DS 5 - Physique-chimie**

# Correction

# **1 Filtre ADSL (1h30)**

**Q1.** Pour récupérer seulement les signaux téléphoniques il faut un filtre passe-bas. (1pt) Pour récupérer seulement les signaux informatiques il faut un filtre passe-haut.(1pt) La fréquence de coupure  $f_0$  doit être autour de 10 kHz. (1pt, valeur proche acceptée)

**Q2.** A basses fréquences, les bobines sont équivalentes à des fils, donc *s* = 0. A hautes fréquences, les bobines sont équivalentes à des interrupteurs ouverts. Le courant parcourant les résistances est alors nul. On a donc  $s = e$ .

Il s'agit d'un **filtre passe haut**. La sortie *s* doit donc correspondre au signal fourni à la box internet. (1pt pour schéma à BF + 1 pour *s*, 1pt pour schéma à HF + 1pt pour *s*, 1pt pour nature filtre) **Q3.** Diviseur de tension :

$$
s = \underline{u} \times \frac{jL\omega}{R + jL\omega}
$$

(1pt pour nom  $+$  1pt pour expression)

**Q4.** Soit  $\underline{Z}$  l'impédance regroupant la résistance de droite et les deux bobines. On a  $\frac{1}{\underline{Z}}=\frac{1}{jL\omega}+\frac{1}{R+j}$ *R*+*jLω* soit

$$
Z = \frac{jL\omega(R + jL\omega)}{R + j2L\omega}
$$

On réalise alors un schéma équivalent, et on voit avec un diviseur de tension que l'on a :

$$
u = \underbrace{z}{Z + R}
$$

(1pt pour expression de  $Z + 1$ pt pour calculs  $+ 1$ pt pour  $\underline{u}$ ) **Q5.** On a

$$
H = \frac{s}{e} = \frac{jL\omega}{R + jL\omega} \left(\frac{Z}{Z + R}\right)
$$
  
= 
$$
\frac{jL\omega}{R + jL\omega} \left(\frac{\frac{jL\omega(R + jL\omega)}{R + j2L\omega}}{\frac{jL\omega(R + jL\omega)}{R + j2L\omega} + R}\right)
$$
  
= 
$$
\frac{-L^2\omega^2}{(R + jL\omega)jL\omega + R(R + 2jL\omega)}
$$
  
= 
$$
\frac{-L^2\omega^2}{-L^2\omega^2 + R^2 + 3jRL\omega}
$$

Il reste à diviser par  $R^2$  afin d'arriver à l'expression proposée.  $\mathsf{A}$ insi  $\left| A = -L^2 \omega^2 \right|$ ,  $\left| B = R^2 - L^2 \omega^2 \right|$  et  $\left| C = 3 R L \omega \right|.$ (1pt pour expression, 3pt pour calculs, 3 pt pour A,B,C) **Q6.** Pour  $x = 1$  on a  $H = j/3$  donc

(1pt  $\underline{H}$ , 1pt pour  $G_{dB}$ , 1pt  $\phi$ ) **Q7.** Hautes fréquences  $\underline{H} \approx \frac{-x^2}{-x^2} = 1$  donc  $\underline{\boxed{H} \approx 1}$ A basses fréquences  $\underline{H} \approx \frac{-x^2}{1} = -x^2$  donc  $\underline{H} \approx -x^2$ (1pt pour HF, 1pt pour BF) **Q8.** — Pour le gain  $G_{dB} = 20 \log |H|$ : à hautes fréquences :  $\boxed{G_\texttt{dB} \approx 20\log(1) \approx 1}$ et à basses fréquences  $\big|G_{\mathsf{dB}}\approx 20\log(x^2)=40\log(x)\big|$  soit une pente de  $+40\,\mathop{\mathrm{dB}}\nolimits/\mathop{\mathrm{decad}}\nolimits$ (1pt HF et 1pt BF) — Pour la phase :  $\phi = \arg(H)$  donc à hautes fréquences  $\phi \approx \arg(1) = 0$ et à basses fréquences *ϕ* ≈ arg(−*x* 2 ) = ±*π* car il s'agit d'un réel négatif. Comme elle vaut *π/*2 en  $x = 1$  on voit par continuité que le bon choix est  $\phi = +\pi$ (1pt HF et 1pt BF)

**Q9.** Voir l'allure d'un filtre passe-haut du second ordre sans résonance. (2pt pour schéma correct avec axes...)

**Q10.**

$$
|H| = \frac{x^2}{\sqrt{(1 - x^2)^2 + 9x^2}}
$$

(2pt pour expression)

# **2 Lecture de diagramme de Bode**

- **Q11.** Filtre passe-haut
- **Q12.** Ordre 2 et  $f_c = 40$  kHz
- **Q13.** Bande-passante [40 kHz*,* +∞[

**Q14.**

$$
s(t) = 0,3E_0 \cos\left(10\omega t + \frac{3\pi}{4}\right) + E_0 \cos\left(100\omega t - \frac{\pi}{3}\right)
$$

# **3 Quelques moyens de mesure du temps (2h)**

## **3.1 Mesure du temps par balancier : étude du pendule simple**

### **Période des petites oscillations : analyse dimensionnelle**

**Q15.** La période peut dépendre des grandeurs  $g$  (m·s<sup>−2</sup>),  $m$  (kg) et  $l$  (m) (1pt) Seule possibilité pour former un temps :  $\sqrt{l\over l}$ *g* . On doit donc avoir  $\left|T=A\right|$ s *l g* avec *A* sans dimension (1pt)

#### **Mise en équation et résolution dans le cas des petites oscillations**

**Q16.** Bilan des forces sur la masse :

— Tension du fil  $\overrightarrow{T} = -T \overrightarrow{e}_r$  (1pt)  $P = \text{Poids } \vec{P} = \text{mg}(\cos \theta \, \vec{e}_r - \sin \theta \, \vec{e}_\theta)$  (1pt)

Schéma (1pt)

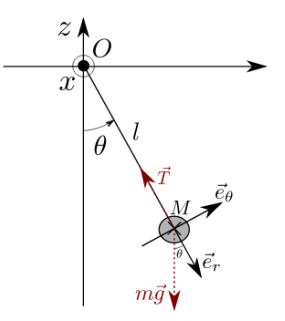

**Q17.** Pour avoir le vecteur accélération on part du vecteur position

 $\overrightarrow{OM} = l \vec{e}_r$   $\vec{v} = l \dot{\theta} \vec{e}_{\theta}$   $\vec{a} = l \ddot{\theta} \vec{e}_{\theta} - l \dot{\theta}^2 \vec{e}_r$ 

(3pt, 1pt par vecteur)

**Q18.** PFD à la masse dans le référentiel d'étude galiléen :

$$
m\vec{a} = \vec{P} + \vec{T} \quad \text{soit} \quad ml\ddot{\theta}\vec{e}_{\theta} - ml\dot{\theta}^{2}\vec{e}_{r} = mg(\cos\theta\vec{e}_{r} - \sin\theta\vec{e}_{\theta}) - T\vec{e}_{r}
$$

En projetant sur  $\vec{e}_{\theta}$  :

$$
ml\ddot{\theta} = -mg\sin\theta \quad \text{soit} \quad \left[\ddot{\theta} + \frac{g}{l}\sin\theta = 0\right]
$$

(Nommer PFD  $+$  ref galiléen 1pt, PFD correct 1pt, projection 1pt, équation finale 1pt)

**Q19.** Hypothèse  $\theta << 1$  donc  $\ddot{\theta} + \frac{g}{l}$  $\frac{g}{l}\theta=0.$  On pose  $\bigg|\omega_0=\sqrt{g/l}$ Solution générale :  $\theta(t) = A \cos \omega_0 t + B \sin \omega_0 t$ C.I :  $\dot{\theta}(0) = 0$  donc  $B = 0$  puis  $\theta(0) = \theta_0$  donc  $A = \theta_0$ .  $\text{Donc}$   $\theta(t) = \theta_0 \cos \omega_0 t$ (hypothèse *θ <<* 1 1pt, résolution générale 1pt, expression des constantes 1pt)  $\mathbb{L}$ 2*π* s *l*

$$
\begin{aligned}\n\textbf{Q20.} \quad & \boxed{T_0 = \frac{2\pi}{\omega_0} = 2\pi \sqrt{\frac{t}{h}} \quad (1\text{pt})} \\
\textbf{Q21.} \quad & l = g \frac{T_0^2}{4\pi^2} \approx 0,99m \ (T_0 = 2s) \ \text{(expression 1pt, AN 1pt)}\n\end{aligned}
$$

#### **Influence des frottements**

**Q22.** Même bilan des forces que précédemment mais avec en plus la force  $\overrightarrow{f} = −C\overrightarrow{v} = −Cl\dot{\theta}\overrightarrow{e}_{\theta}$ . (1pt) La projection du PFD sur  $\vec{e}_θ$  donne (1pt) :

$$
ml\ddot{\theta} = -Cl\dot{\theta} - mg\sin\theta \quad \mathbf{d}'\mathbf{o}\dot{\mathbf{u}} \quad \left|\frac{\ddot{\theta} + \frac{C}{m}\dot{\theta} + \frac{g}{l}\sin\theta = 0\right|
$$

Avec l'approximation des petits angles on a bien (1pt) :

$$
\theta + \frac{C}{m}\dot{\theta} + \frac{g}{l}\theta = 0
$$

**Q23.** Par identification  $\omega_0 = \sqrt{\frac{g}{l}}$  et  $\frac{\omega_0}{Q} =$ *C m* donc  $|Q =$ *m C* r*g l*  $(\omega_0$  1pt, Q 1pt) **Q24.** On a  $N \approx 1,5Q$  donc  $\boxed{Q \approx 67}$ (1pt, ok si  $Q \approx N$ )

#### **Expression de la période dans le cas des grandes oscillations**

**Q25.**  $E_c = \frac{1}{2}mv^2 = \frac{1}{2}ml^2\dot{\theta}^2$  $E_p = +mgz = -mgl\cos\theta$  car  $z = -l\cos\theta$  $E_m = E_c + E_p =$ 1 2  $ml^2\dot{\theta}^2 - mgl\cos\theta$ (1pt pour Ec, 1pt pour Ep, 1pt pour Em)

**Q26.**  $E_m =$  cte car pas de forces de frottements (1pt). A l'instant initial  $E_{\sf m,initial} = -mgl\cos\theta_0$  d'où  $E_{\rm m} = -mgl \cos \theta_0$  (1pt) **Q27.** En utilisant  $\dot{\theta} = \frac{d\theta}{dt}$  $\frac{\mathrm{d}\theta}{\mathrm{d}t}$ :

$$
\frac{1}{2}ml^2\left(\frac{\mathrm{d}\theta}{\mathrm{d}t}\right)^2 - mgl\cos\theta = -mgl\cos\theta_0
$$

En isolant d*θ* :

$$
d\theta = dt \sqrt{\frac{2g}{l}} \sqrt{\cos \theta - \cos \theta_0}
$$

(1pt pour l'idée d'utiliser *E<sup>m</sup>* pour isoler d*θ* et 1pt pour les calculs)

**Q28.** L'idée est de dire que la période *T* est la somme des petits intervalles de temps d*t*. On somme entre  $θ = 0$  et  $θ = 0$  ce qui donne 1/4 de période. Durant cet intervalle  $θ$  décroit et donc  $θ < 0$ :

$$
\frac{T}{4} = \int_{t=0}^{T/4} dt
$$
  
= 
$$
\int_{\theta_0}^{0} -\sqrt{2}\omega_0 \frac{d\theta}{\sqrt{\cos\theta - \cos\theta_0}}
$$
  
= 
$$
T_0 \frac{\sqrt{2}}{\pi} \int_0^{\theta_0} \frac{d\theta}{\sqrt{\cos\theta - \cos\theta_0}}
$$

(1pt pour l'idée du calcul d'intégrale ; 1pt pour les bornes ; 2pt à répartir pour le calcul correct)

#### **Expression approchée de la période dans le cas des oscillations pas trop grandes**

**Q29.**

- Etape  $1:$  DL  $\ddot{\theta} + \omega_0^2 \theta \omega_0^2 \frac{\theta^3}{6} = 0$
- Etape 2 : on remplace *θ* par son expression :  $-ω^2θ_0\sin ωt \frac{ω_0^2}{6}θ_0^3\sin^3 ωt = 0$
- $−\,$  Etape 3 : on utilise la formule trigo en négligeant le terme  $\sin 3\omega t$  :  $-\omega^2\theta_0\sin\omega t+\omega_0^2\theta_0\sin\omega t \frac{\omega_0^2}{6}\theta_0^3\frac{3}{4}$  $rac{3}{4}$  sin  $\omega t = 0$
- $\rule{1em}{0.15mm}$   $\sim$  Enfin on isole  $\omega$  :  $\big| \omega^2 = \omega_0^2$  $\sqrt{ }$  $1-\frac{\theta_0^2}{2}$ 8  $\setminus$

(3pt, 1pt par étape)

**Q30.** On a

$$
T = \frac{2\pi}{\omega} = \frac{2\pi}{\omega_0} \left( 1 - \frac{\theta_0^2}{8} \right)^{-1/2} \approx \frac{2\pi}{\omega_0} \left( 1 + \frac{1}{2} \frac{\theta_0^2}{8} \right)
$$

On a bien  $\left|T=T_0\right|$  $\sqrt{ }$  $1 +$ 1 2  $\theta_0^2$ 8  $\setminus$ 

(1pt si formule DL correct, 1pt pour expression finale)

**Q31.**  $\theta_0 = 30^\circ = 0{,}5\,\text{rad}$ , on lit alors un écart de  $2 \times 10^{-4}$  soit 0,02%. (1pt)

**Q32.** Avec la formule  $3600T = 3662$  soit 1h et 62s (ou par lecture graphique  $T \approx 1.2$  s et  $3600T \approx 3672$  s) (1pt)

Sur une journée, ceci donne un retard de 24 minutes, bien supérieur aux dix secondes données dans le graphique. Ceci montre que Huygens avait bien pris en compte la dépendance en θ<sub>0</sub> (1pt).

## **3.2 La révolution de l'horloge à quartz**

#### **a) Étude d'un circuit à quartz**

**Q33.**  $\underline{i} = d^{\frac{u_e}{z}}$  $\frac{u_{e}}{Z_{q}}$  par définition de l'impédance.  $(1$ pt) **Q34.** Calcul de l'impédance équivalente :

$$
\frac{1}{\underline{Z_q}}=jC_0\omega+\frac{1}{\frac{1}{jC_1\omega}+jL_1\omega}=\ldots=jC_{\text{\'{e}q}\omega\frac{1-\omega^2/\omega_2^2}{1-\omega^2/\omega_1^2}
$$

$$
\text{avec } \boxed{\omega_1 = \frac{1}{\sqrt{L_1 C_1}}, \boxed{\omega_2 = \frac{1}{\sqrt{\frac{C_0 C_1}{c_0 + C_1} L_1}}}} \text{ et } \boxed{C_{\text{\'{e}q}} = C_0 + C_1}
$$

(1pt pour définition de  $Z_{eq}$  et 3pt pour calculs)

**Q35.** On a  $\underline{i} = \underline{u_e} \times 1/|Z_q|$  donc on regarde si  $1/|Z_q|$  diverge.

On a  $1/|Z_q| \to \infty$  pour  $\overline{\omega} = \omega_1$  donc la fréquence de résonance est :

$$
f_1 = \frac{\omega_1}{2\pi} = \frac{1}{2\pi\sqrt{L_1C_1}}
$$

(1pt)

**Q36.** Soit *Z*éq l'impédance équivalente à *r*, *C* et *L* en série :

$$
\begin{aligned}\n \underline{i} &= \frac{\underline{u}_e}{\underline{Z}_{\text{eq}}} = \frac{\underline{u}_e}{r + jL_1\omega + \frac{1}{jC_1\omega}} \\
 &= \frac{\underline{u}_e/r}{1 + \frac{jL_1\omega}{r} + \frac{1}{jrC_1\omega}} \\
 &= \frac{\underline{u}_e/r}{1 + j\left(\frac{L_1\omega}{r} - \frac{1}{rC_1\omega}\right)}\n \end{aligned}
$$

Par identification avec la forme proposée  $\frac{Q}{\omega_1} = \frac{L_1}{r}$  $\frac{L_1}{r}$  et  $Q \omega_1 = \frac{1}{rC}$  $\frac{1}{rC_1}$ . La première donne  $Q = \omega_1 \frac{L_1}{r}$ *r* , qu'on injecte dans la seconde : *ω*<sup>1</sup> *L*<sup>1</sup>  $\frac{L_1}{r}\omega_1=\frac{1}{rC}$  $\frac{1}{rC1}$  donc

$$
\boxed{\omega_1 = \frac{1}{\sqrt{L_1 C_1}} \quad \text{et} \quad Q = \omega_1 \frac{L_1}{r} = \frac{1}{r} \sqrt{\frac{L_1}{C_1}}}
$$

(1pt pour l'impédance équivalente, 2pt pour les calculs)

**Q37.** En utilisant l'expression précédente de <u>i,</u> on voit qu'à la résonance (pour  $\omega = \omega_1$ ), on a  $i = \frac{u_e}{r}$  $\frac{u_e}{r}$ . On a donc, en prenant le module, la relation suivante entre les amplitudes des signaux :  $i_0 = \frac{u_0}{r}$  $\frac{10}{r}$ .  $\sigma$ r le graphique montre l'amplitude  $U_s$  qui vaut  $U_s=Ri_0.$  Ainsi à la résonance on a  $U_s=Ri_0=\frac{Ru_0}{r}$  $\frac{u_0}{r}$ .

On lit 
$$
U_s = 4.3
$$
 V donc  $r = \frac{Ru_0}{U_s} = \frac{47 \times 0.2}{4.3} = 4.2$  k $\Omega$ .

(1pt pour expression de i, 1pt pour *Us*, 1pt pour AN) √

**Q38.** Mesure de la largeur ∆*f* : 4*,* 3*/* 2 = 3 V, on lit ∆*f* = 1*,*5Hz. (1pt définition, 1pt mesure)  $\mathsf{D}'$ où  $|Q=$ 32768  $= 21845$  . (1pt)

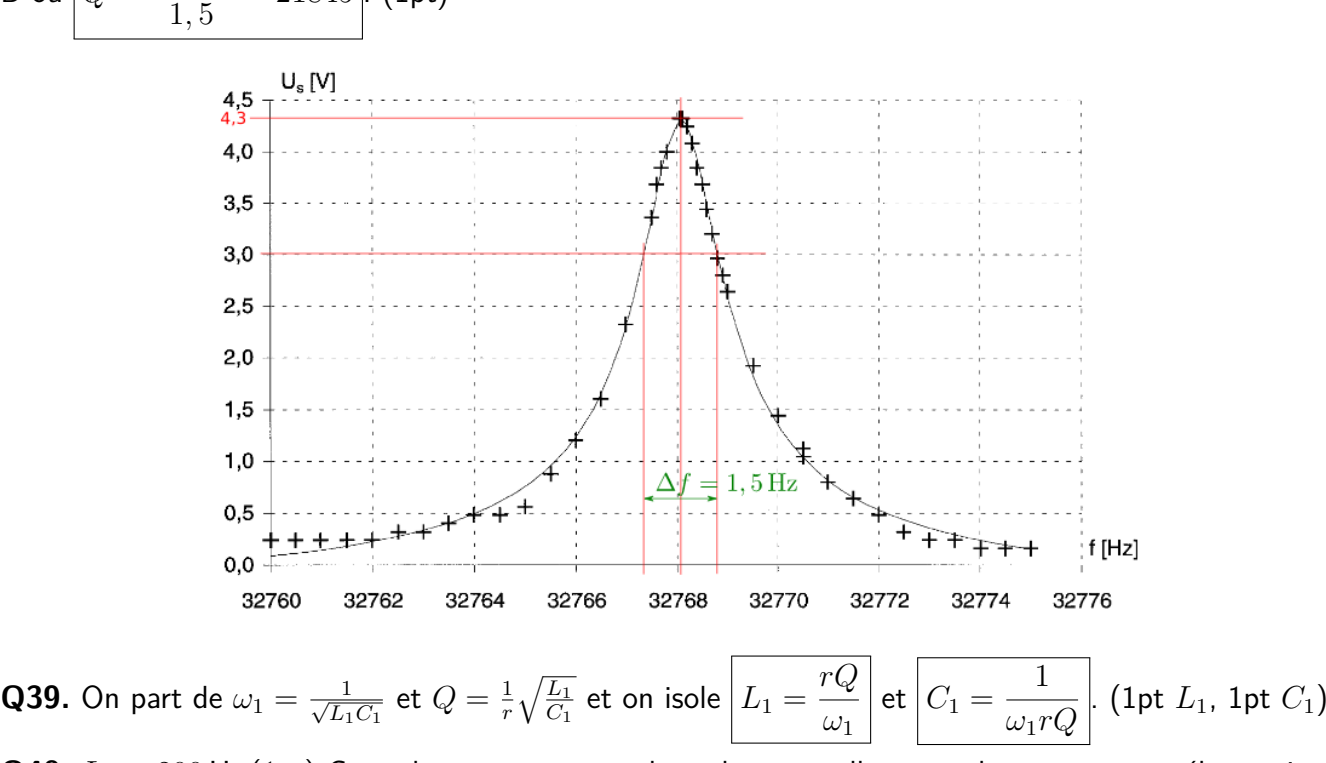

Q40.  $L_1 = 200$  H. (1pt) Ces valeurs ne sont pas des valeurs usuelles pour des composants électroniques. C'est normal, car il ne s'agit pas de composants réels, mais d'outils servant à modéliser la réponse mécanique du quartz. On peut aussi dire qu'il serait impossible de concevoir un circuit électronique compact avec ces valeurs (1pt)

#### **Utilisation dans une montre**

**Q41.** Il y a environ  $Q ≈ 20000$  oscillations libres, chacune de durée  $1/f_1$  donc une durée totale  $≈ Q/f_1 ≈$ 1 s

Ce n'est pas raisonnable pour fabriquer une horloge, il faut entretenir les oscillations. (1pt expression, 1pt commentaire)

**Q42.** La montre doit délivrer un signal de fréquence 1 Hz, qui est obtenu en divisant par deux plusieurs fois de suite le signal à 32 768 Hz. (Une division par deux est effectuée facilement à l'aide d'un circuit logique.) (1pt)

### <span id="page-6-0"></span>**Précision**

Q43. Pour une seconde, la variation est de 10<sup>−6</sup> s. Sur une journée, soit 86400 s, elle sera donc de 86 ms. (1pt)

**Q44.** C'est bien supérieur à la précision atteinte par les horloges à quartz indiquées dans la figure. (1pt) Un moyen simple de contrôle est de placer le quartz dans une enceinte contrôlée en température. (1pt)